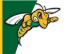

## **D2L Notifications**

Help students receive reminders about activity in D2L courses

- Choose to receive
  - · Periodic summary of activity
  - Instant notifications
- Via:
- Pulse App / Email / SMS
- - · Log into D2L
  - · Click on 'Notifications'
  - Select options
  - Save

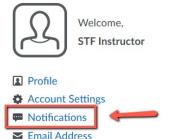

Note: Encourage students to use this feature

Locker

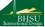